# Information zum Ablauf der Notfunkübung TIME OUT (UPDATE V. 4.0)

#### By Willi Kraml

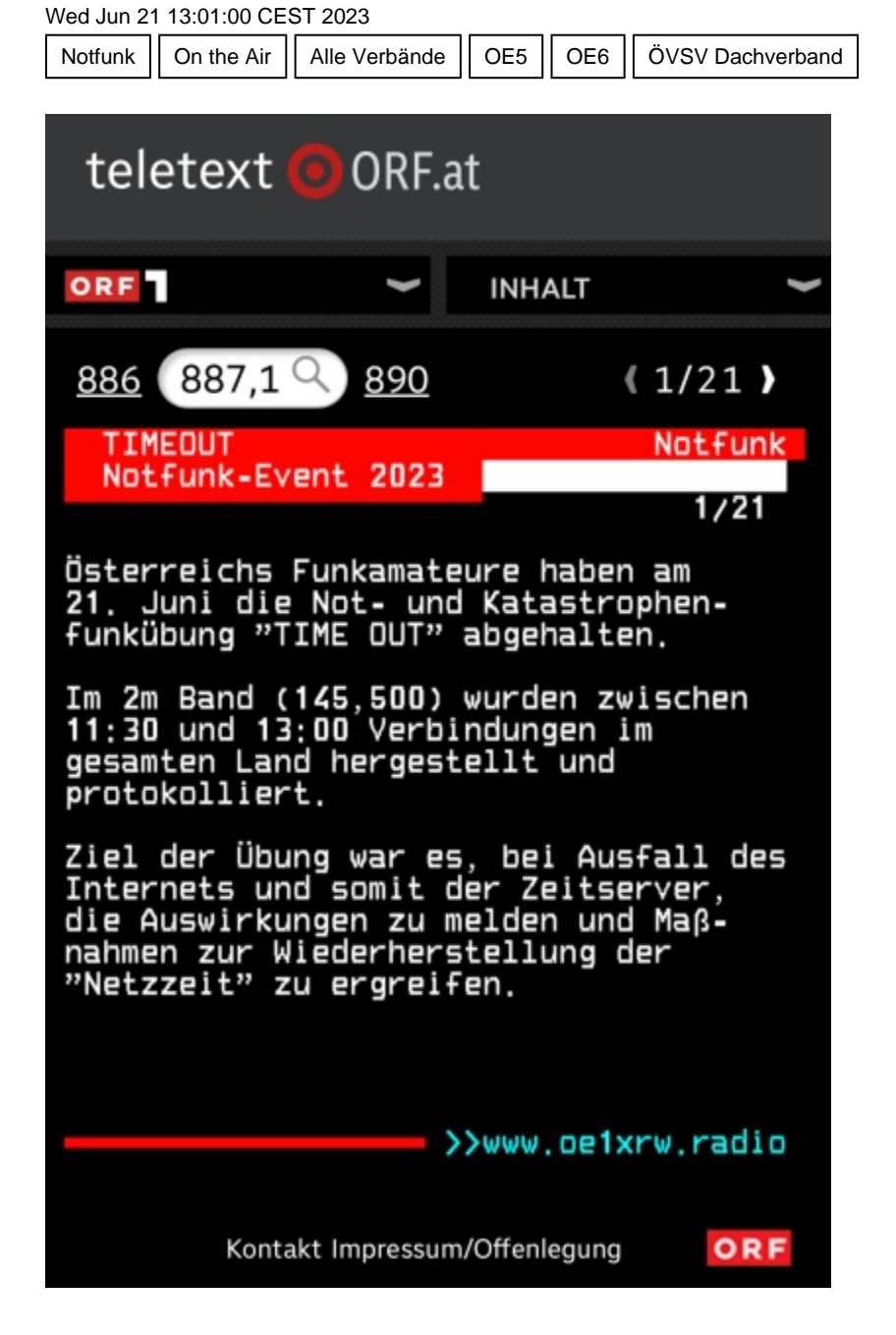

**ORF Teletext S. 887.1 ist online.**

[Bild groß \(/shared/.content/.galleries/Bilder-News-und-Veranstaltungen/IMG\\_C28CB33FE72C-1.jpeg\)](/shared/.content/.galleries/Bilder-News-und-Veranstaltungen/IMG_C28CB33FE72C-1.jpeg)

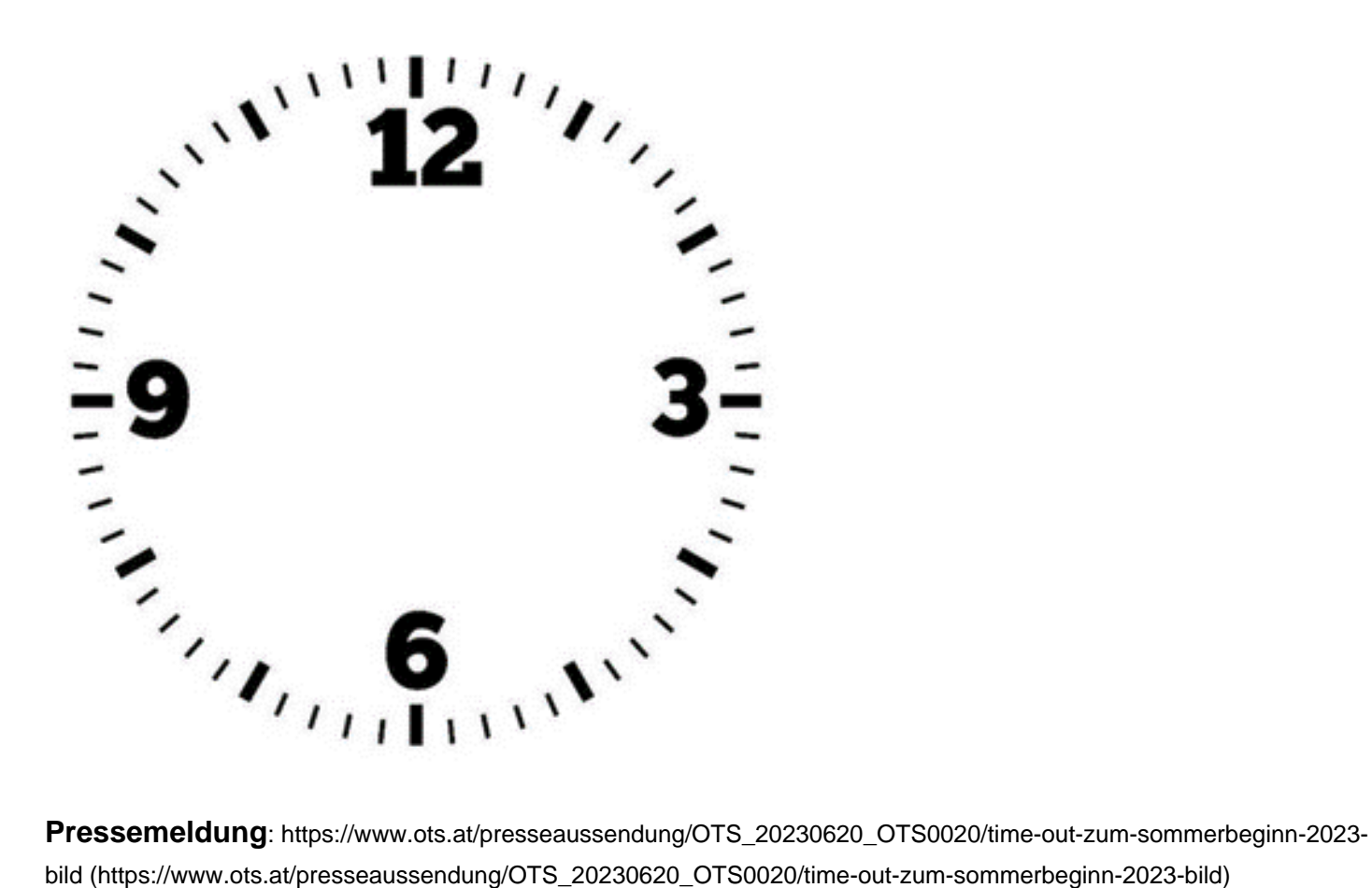

[bild \(https://www.ots.at/presseaussendung/OTS\\_20230620\\_OTS0020/time-out-zum-sommerbeginn-2023-bild\)](https://www.ots.at/presseaussendung/OTS_20230620_OTS0020/time-out-zum-sommerbeginn-2023-bild)

### Karte der eingereichten Logs:

[https://arena.oevsv.at/juni2023/ \(https://arena.oevsv.at/juni2023/\)](https://arena.oevsv.at/juni2023/)

---

Hier die Information zum Ablauf der Notfunkübung TIME OUT am 21. Juni in der **Version 4.0 -** Download des pdf siehe unten

Wenn sich Bezirksleitstellen oder weitere Landeswarnzentralen melden werden diese in das Dokument eingefügt.

## Übung der A1 Telekom Austria

**Zwei mobile Teams** der A1 werden während des Tages auf unterschiedlichen Routen (Route West und Süd) vom Arsenal in Wien Richtung Innsbruck fahren, und von der Technikzentrale im Arsenal Aufgaben bekommen um die Glasfaserübertragung zwischen den einzelnen Knoten wiederherzustellen.

Beide mobile Teams sind auf **145,500MHz betriebsbereit** und melden sich bei den erreichbaren Bezirksleitstellen mit der aktuellen Postleitzahl.

[Präsentation zur Notfunkübung \(Szenario, Vorgehen etc\).](/export/shared/.content/.galleries/pdf-Downloads/Notfunkubung-Time-Out-21Juni2023.pdf) (/export/shared/.content/.galleries/pdf-[Downloads/Notfunkubung-Time-Out-21Juni2023.pdf\)](/export/shared/.content/.galleries/pdf-Downloads/Notfunkubung-Time-Out-21Juni2023.pdf)

Ich empfehle das **OpenLoggerAOEE** Programm kurz vor der Übung zu aktualisieren – es sind dann sicher alle Änderungen für die Übung TIME OUT enthalten. **Um mitzumachen ist keine Software nötig. Ein Handfunkgerät für 2m (bzw 70cm in OE1) reicht völlig aus.**

**Es werden immer noch Bezirksleitstellen gesucht, die an diesem Tag Zeit und die Ausrüstung haben um an der Übung teilzunehmen.** Meldung als Bezirksleitstelle per mail an [notfunk@oevsv.at \(mailto:notfunk@oevsv.at\)](mailto:notfunk@oevsv.at)

Für **Wien** gibt es ergänzende Infos unter [diesem Link \(/shared/.content/events/oe1/ev\\_00279.xml\)](/shared/.content/events/oe1/ev_00279.xml)

Ich hoffe auf ganz viele Funkamateur:innen die am 21. Juni von 11:30 bis 13:00Uhr mit ihrem 2m Gerät auf 145,500MHz zum Gelingen der Übung beitragen.

#### 73 de Herbert OE3KJN

[oe3kjn@oevsv.at \(mailto:oe3kjn@oevsv.at\)](mailto:oe3kjn@oevsv.at)

#### **Download OpenLoggerAOEE:**

**Windows 64-bit (Win 8,10,11 64-bit)** [\(https://oevsv.at/download/AOEC/OpenLoggerAOEE](https://oevsv.at/download/AOEC/OpenLoggerAOEE/OpenLoggerAOEE_Setup_WIN64.exe) [/OpenLoggerAOEE\\_Setup\\_WIN64.exe\)](https://oevsv.at/download/AOEC/OpenLoggerAOEE/OpenLoggerAOEE_Setup_WIN64.exe)

#### **[Windows 32-bit \(Win 7+\) \(https://oevsv.at/download/AOEC/OpenLoggerAOEE/OpenLoggerAOEE\\_Setup\\_WIN32.exe\)](https://oevsv.at/download/AOEC/OpenLoggerAOEE/OpenLoggerAOEE_Setup_WIN32.exe)**

#### **[Linux/MacOS: Anleitung \(https://git.devlol.org/docviper/openloggeraoee/\)](https://git.devlol.org/docviper/openloggeraoee/)**

**Handbuch OpenLoggerAOEE** [\(https://git.devlol.org/docviper/openloggeraoee/-/blob/master/Handbuch/Handbuch%](https://git.devlol.org/docviper/openloggeraoee/-/blob/master/Handbuch/Handbuch%20OpenLoggerAOEE.pdf) [20OpenLoggerAOEE.pdf\)](https://git.devlol.org/docviper/openloggeraoee/-/blob/master/Handbuch/Handbuch%20OpenLoggerAOEE.pdf)

llierter Ablaufplan , Version 4.0, 19.6. (pdf) (/export/shared/.content/.galleries/pdf-Downloads/TIME\_OUT\_Ablauf\_v40.